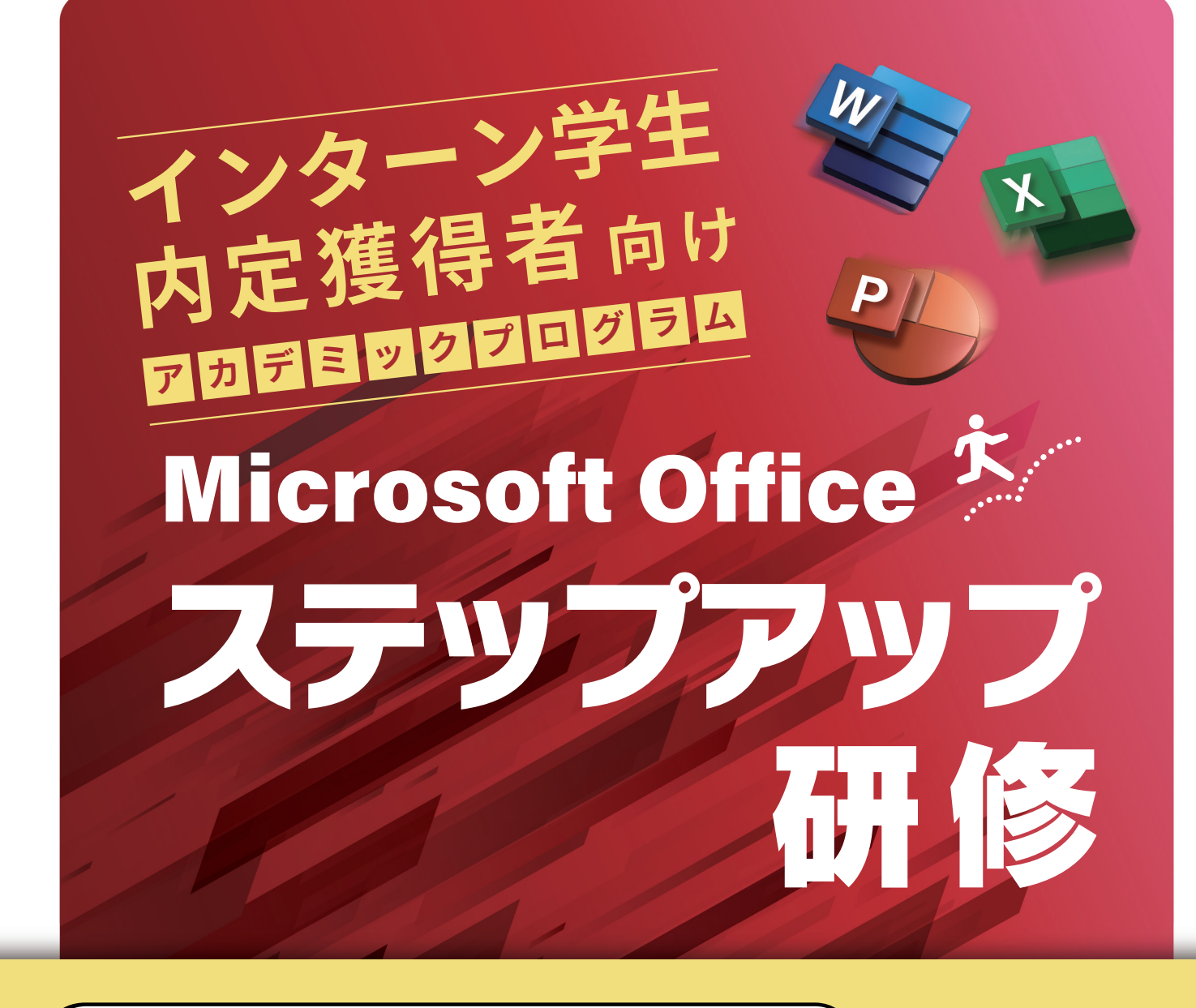

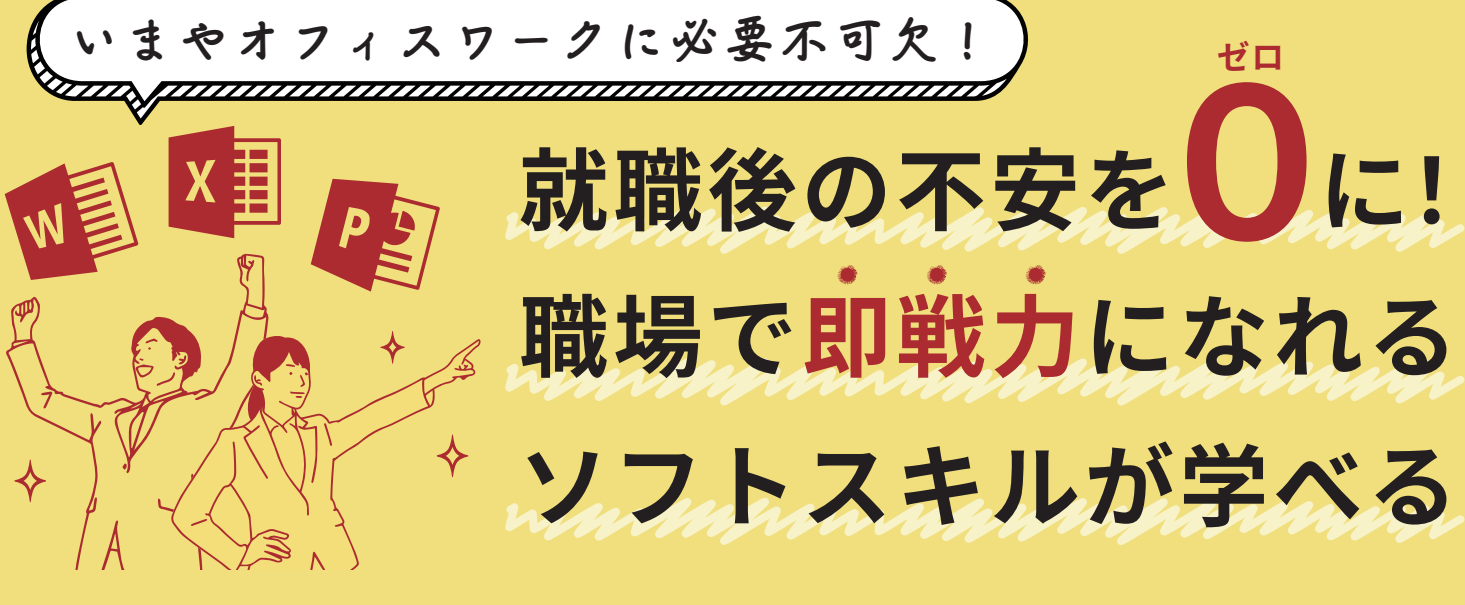

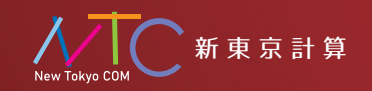

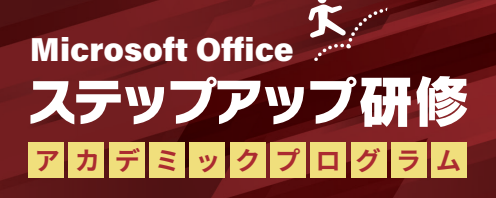

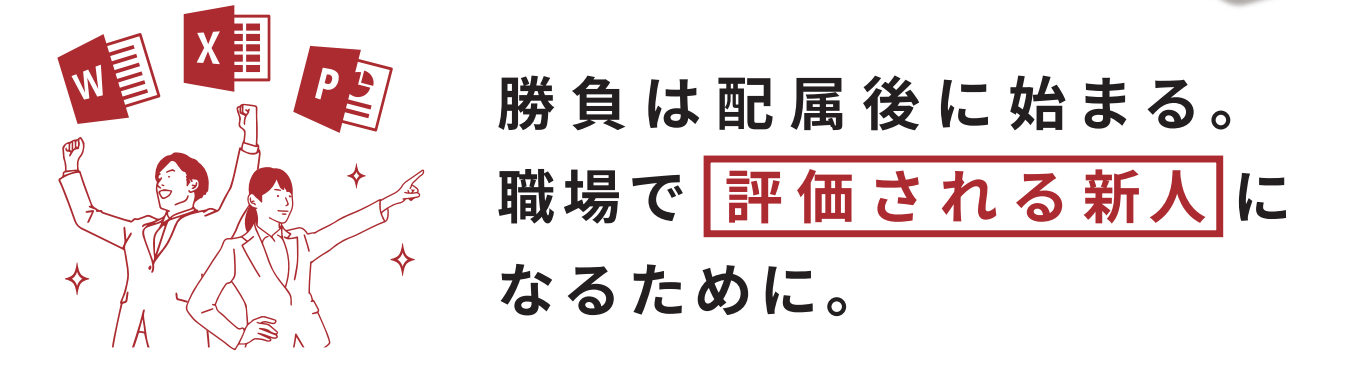

本研修はインターンシップ開始前や就職内定後に「職場で使える」 Microsoft Office のスキルを修得することを目的としています。 今までなんとなく使えていた人や学校とは異なる、 職場で即戦力となれる実践的なカリキュラムです。 さぁ、この講座で評価される社会人を目指しましょう。

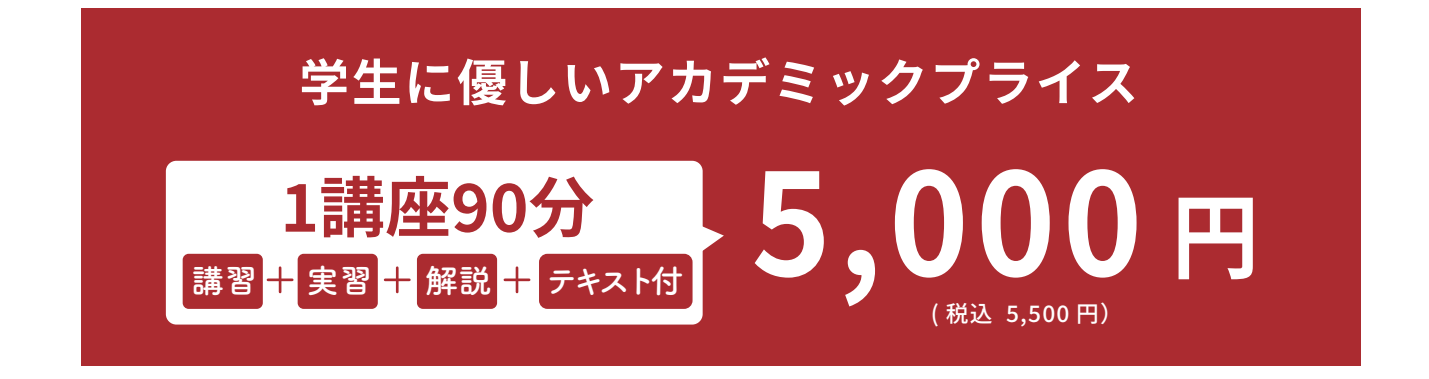

**現場で使える Word/Excel/PPT のスキルを修得** ワード \_ \_ エクセル \_ \_ パワーポイント

**講師はプロの テクニカルライター**

**オリジナル教材で 復習もばっちり**

**Zoom での オンライン受講**

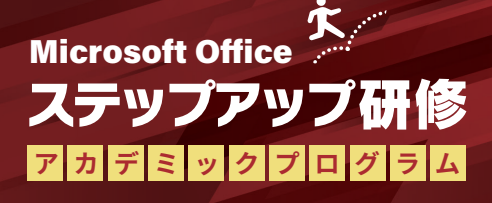

## **CULUM 講座について**

学べるソフトは「ワード」「エクセル」「パワーポイント」の � 種類です。 レベルはそれぞれ「基礎」「応用」「マスター」の � 段階をご用意。

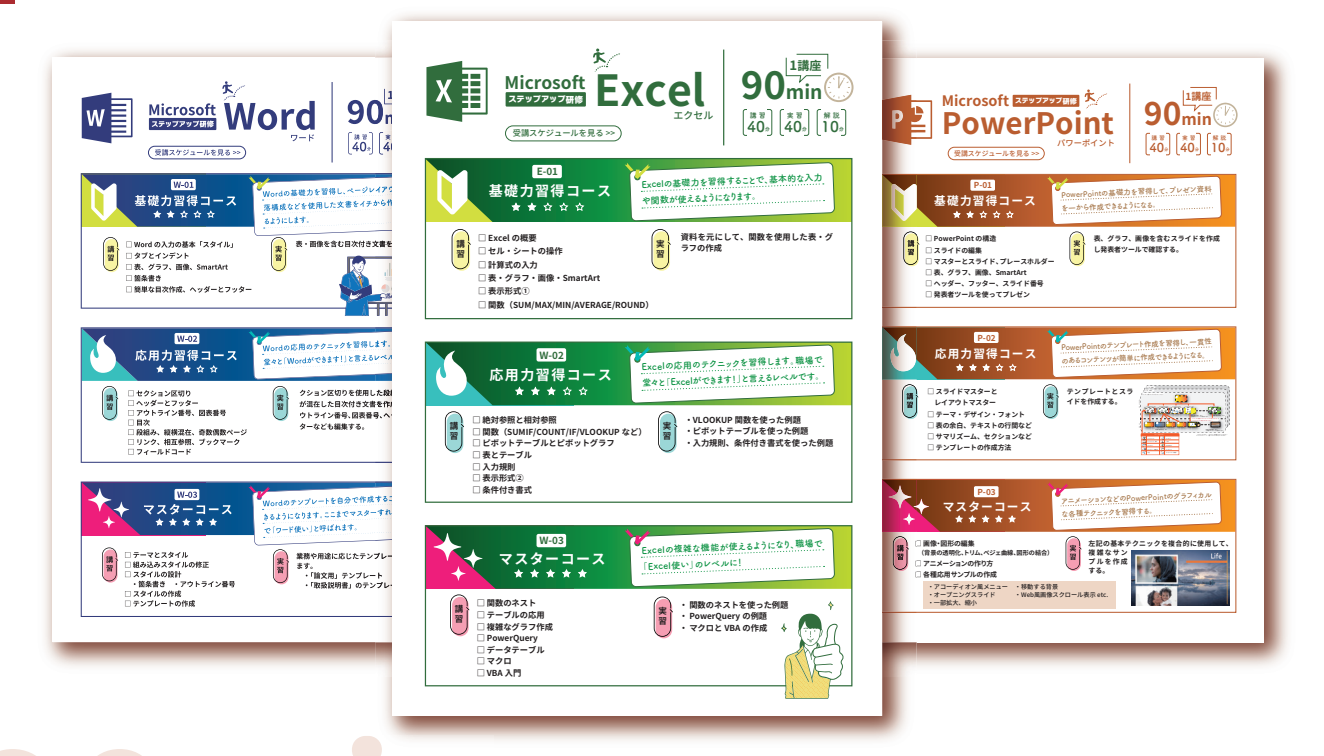

**�� 1 講座は集中できる 90 分** 

90 分間に「講習」「実習」「解説」をバランスよく組み込む ことで、メリハリをつけ集中して学ぶことができます。

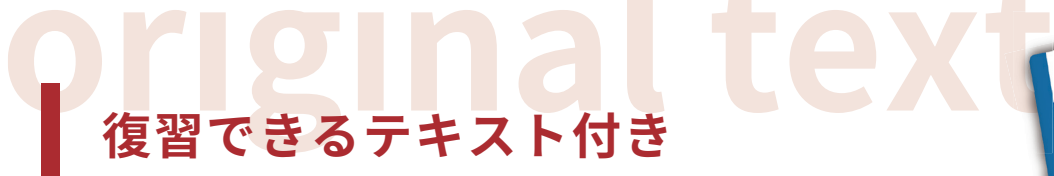

オンラインで学んだ後も、しっかり復習できる オリジナルテキストをご提供いたします。

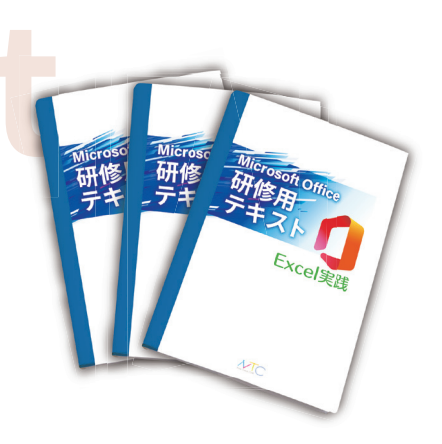

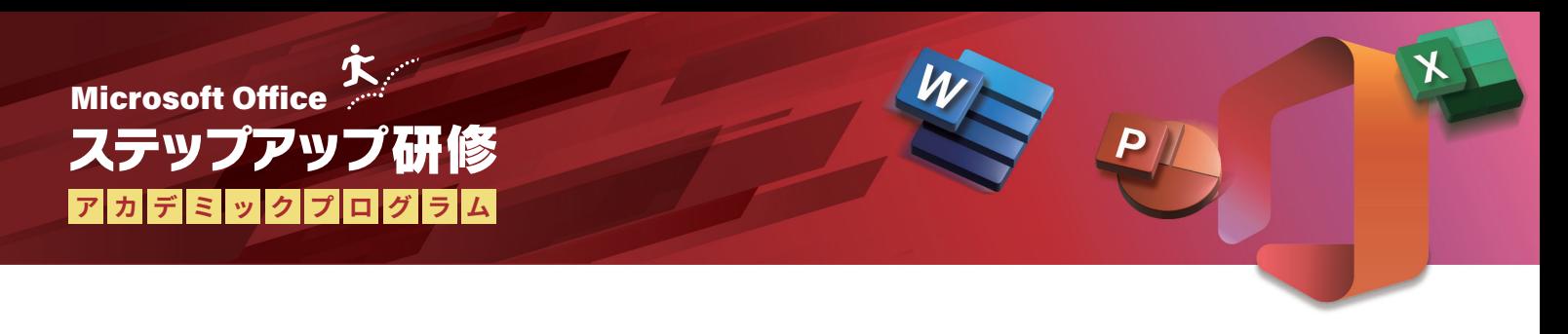

## **受講までの流れ**

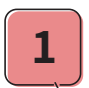

www.ntcom.co.jp/service/stepup-training へアクセスし、受講した いカリキュラムと受講日を決定します。

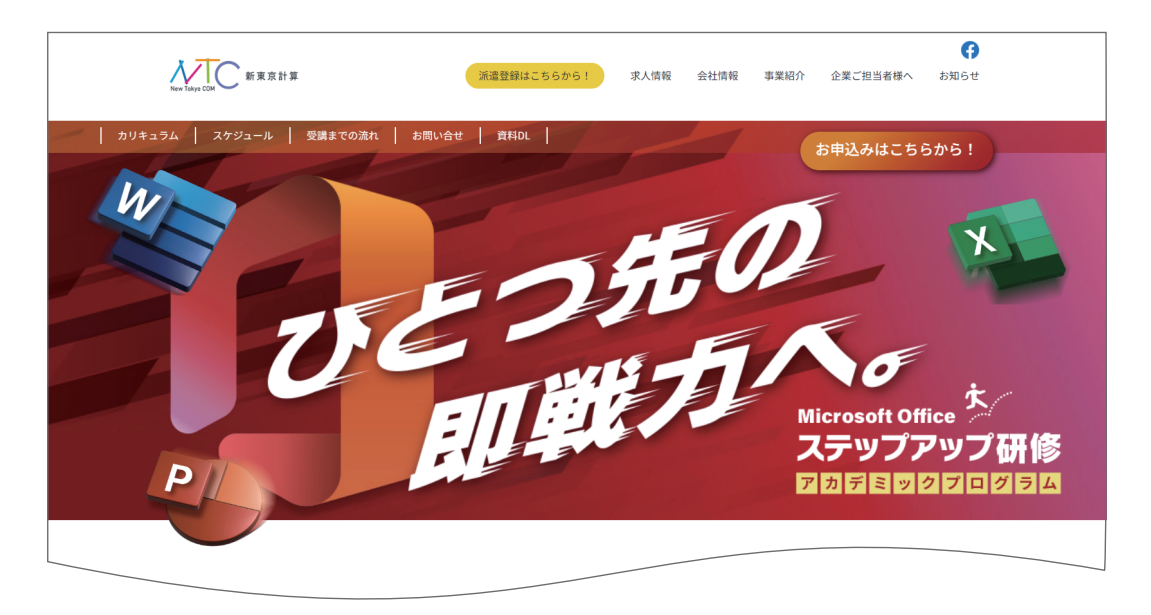

- 申し込みボタンから希望の講座や受講日などの必要事項を入力し、送信 してください。 **�**
- フォームでご登録いただいたメールアドレスへ下記についてご案内いた します。 **�**
	- ・受講講座と受講日の確認
	- ・受講料金と振込先のご案内

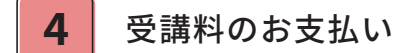

ご入金確認後、エントリー完了のお知らせをメールいたします。 当日使用する zoom のご案内や、講座テキストはこのメールにてご確認 いただけます。 **�**

受講日当日。 しっかり学んでスキルアップしていきましょう! **�**

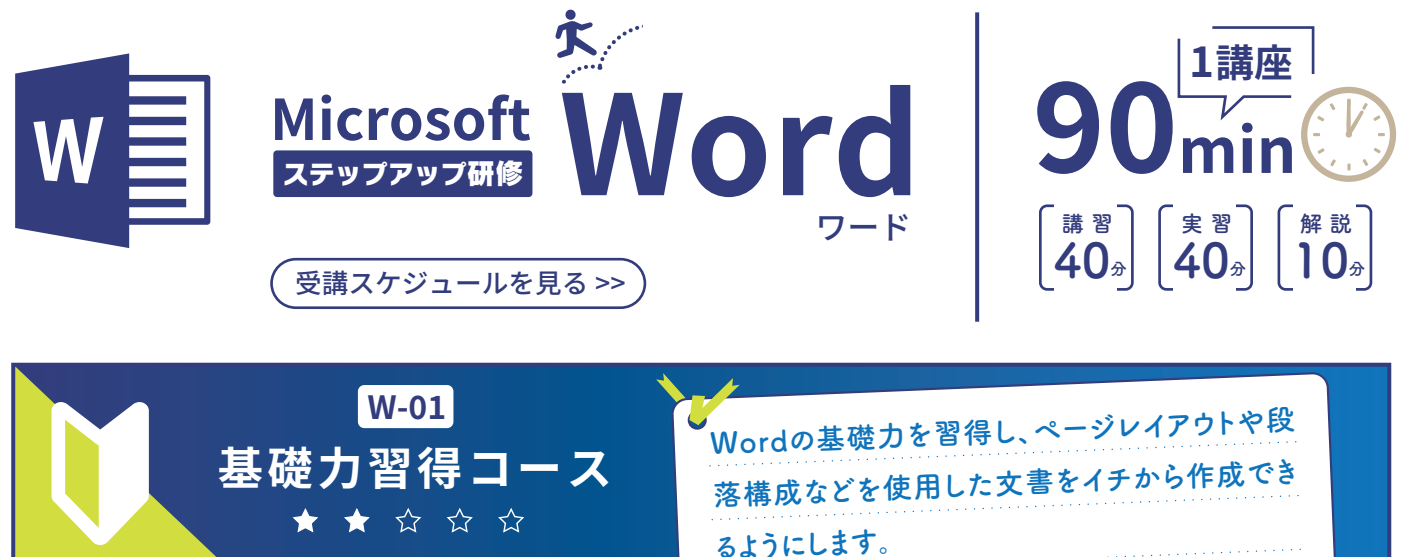

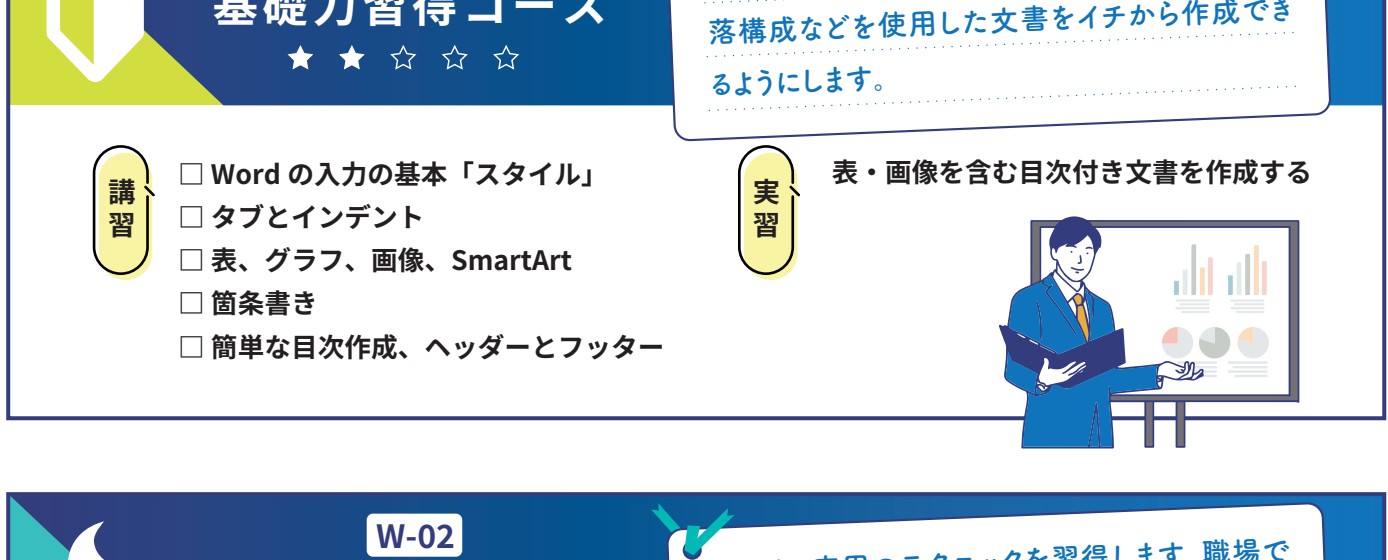

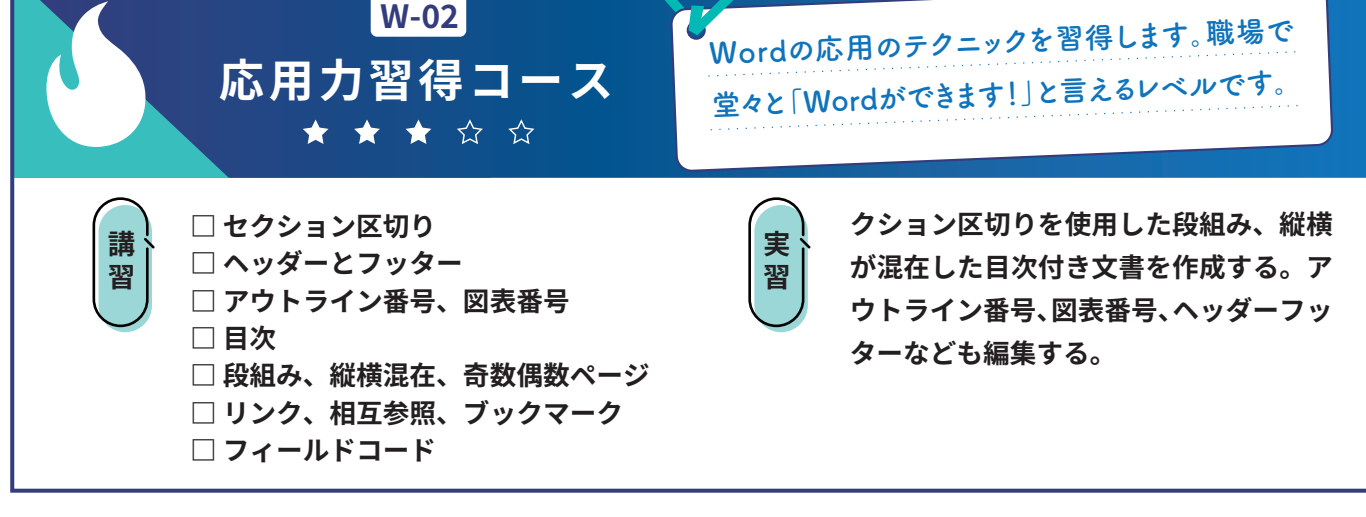

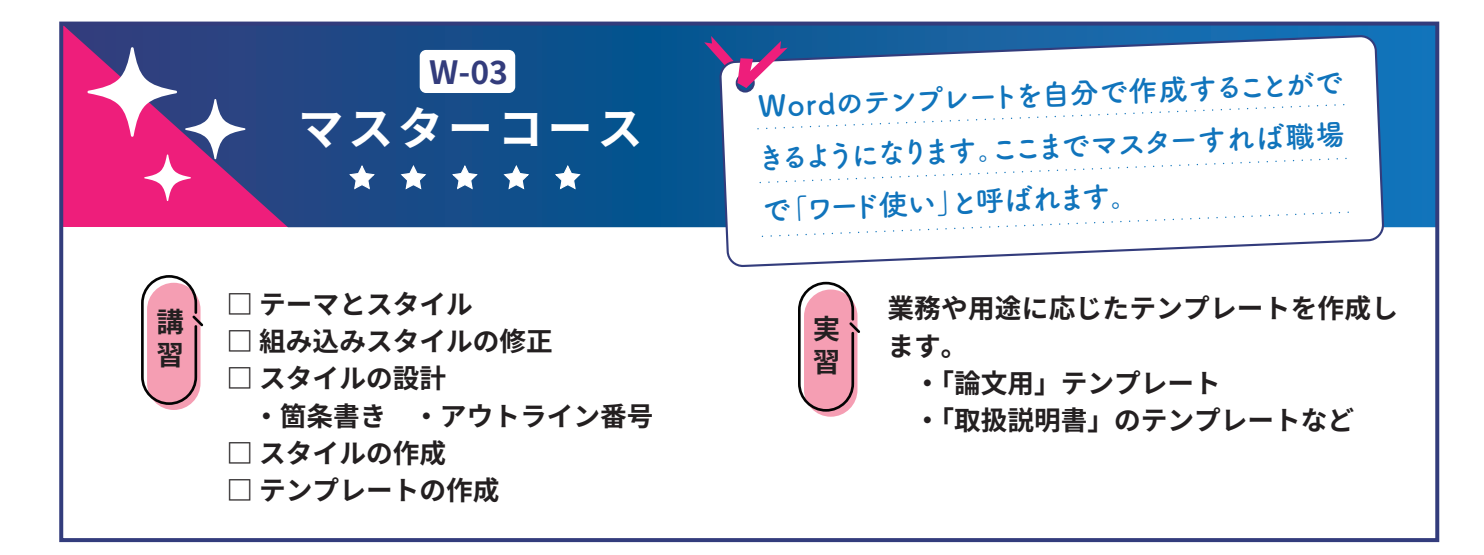

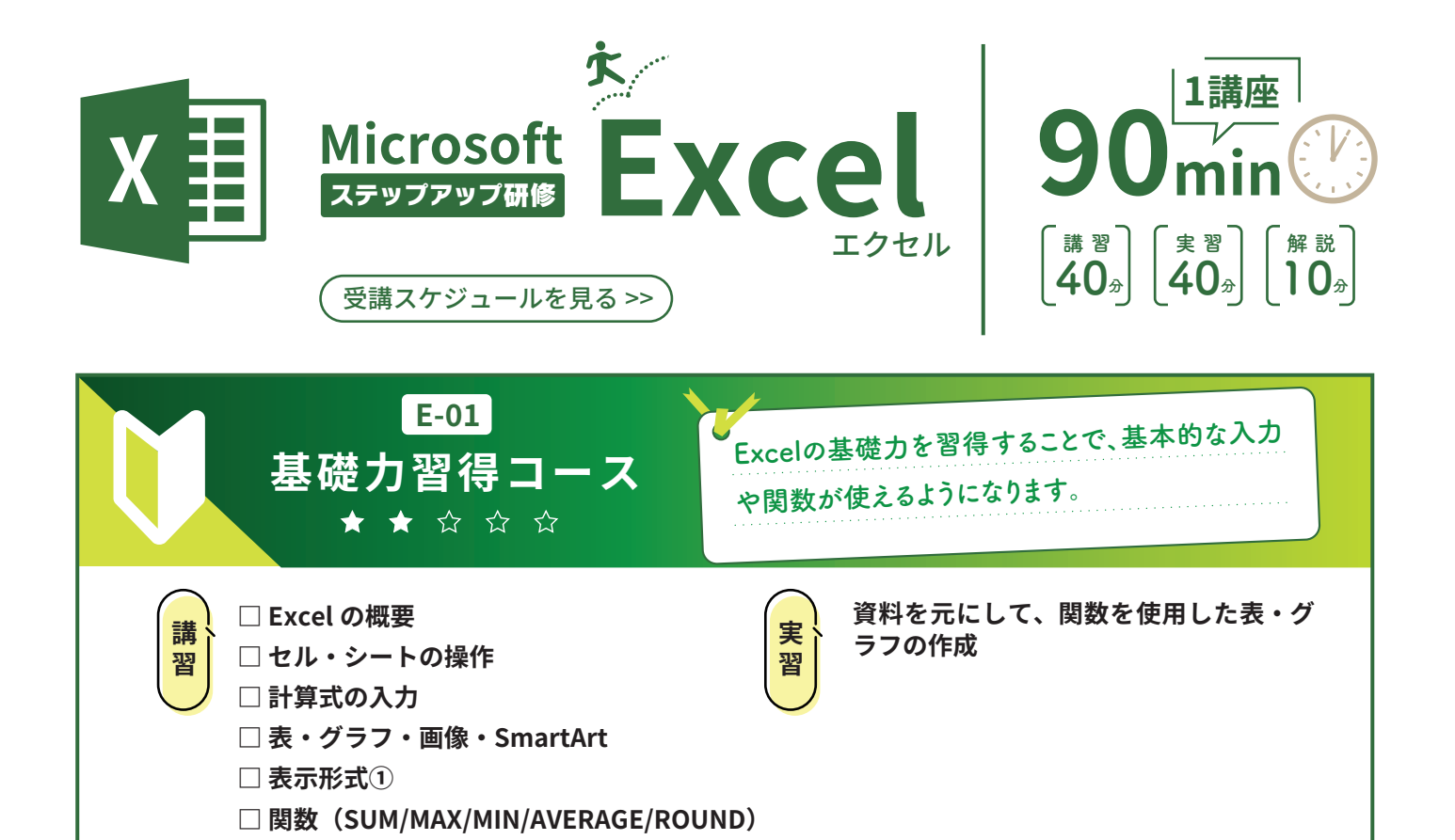

**W-02** Excelの応用のテクニックを習得します。職場で **応用力習得コース** 堂々と「Excelができます!」と言えるレベルです。 ★★★☆☆ **□ 絶対参照と相対参照 実習 ・ VLOOKUP 関数を使った例題 ・ ピボットテーブルを使った例題** 講習 **□ 関数(SUMIF/COUNT/IF/VLOOKUP など) ・ 入力規則、条件付き書式を使った例題 □ ピボットテーブルとピボットグラフ □ 表とテーブル □ 入力規則 □ 表示形式➁ □ 条件付き書式**

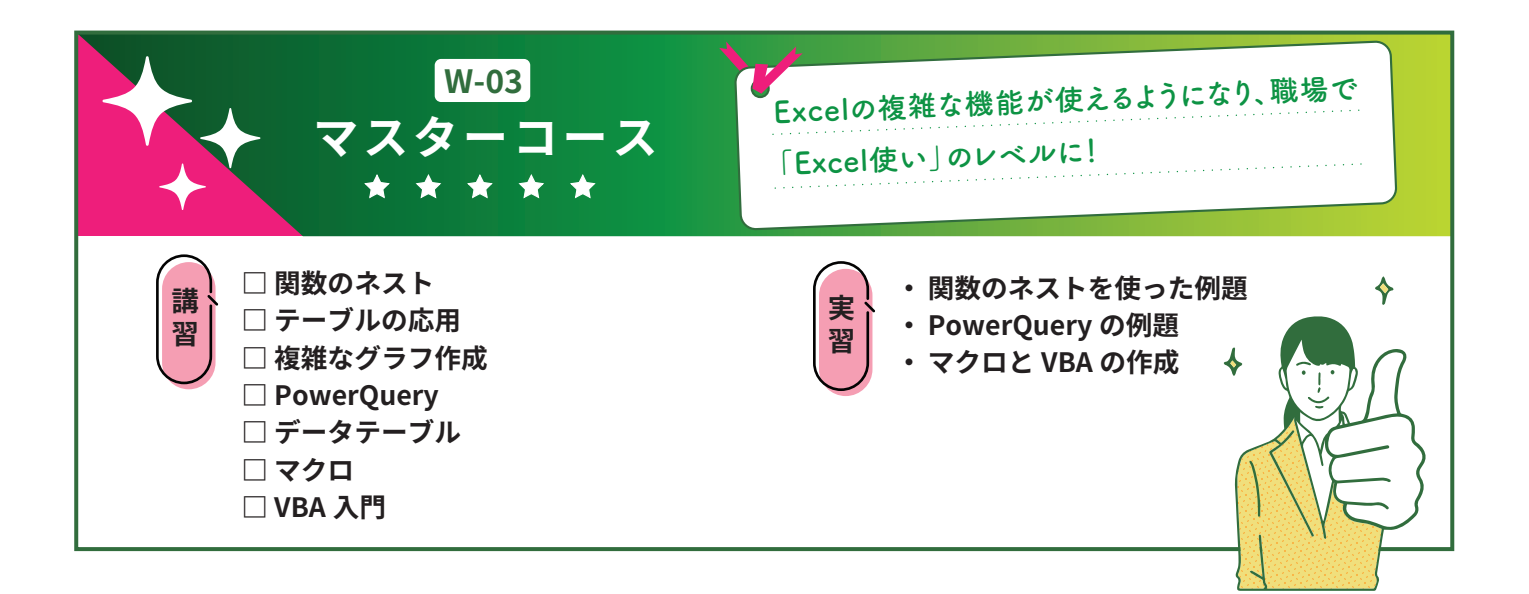

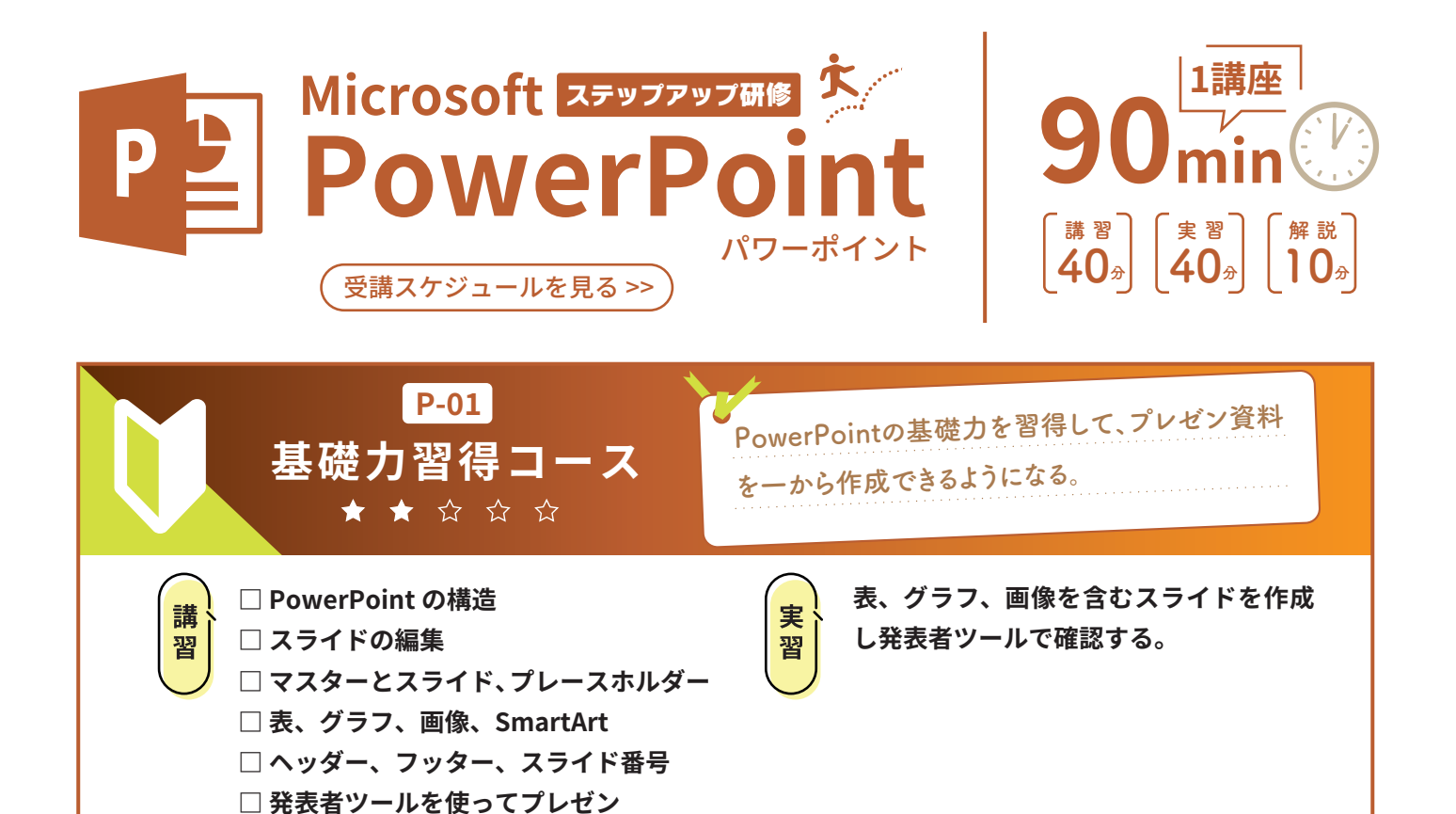

**P-02** PowerPointのテンプレート作成を習得し、一貫性 **応用力習得コース** のあるコンテンツが簡単に作成できるようになる。 ★★★☆☆ **テンプレートとスラ** テーマ:BBB **□ スライドマスターと** テーマ:AAA 講習 実習 テーマ:新しいプレゼンテーション スライドマスター \* **イドを作成する。 レイアウトマスター** スライドマスター レイアウト 2\*\* レイアウト 3\*\* レイアウト 4\* **□ テーマ・デザイン・フォント** 背景の書式設定:あり 背景の書式設定:あり □背景グラフィックを表示しない スライドに直接テキストボックスで貼り付けない。 **□ 表の余白、テキストの行間など** (アウトラインに表示されないため…) スライド1 スライド スライド 3 スライド 3 スライド スライドリ 背景の書式設定:あり 背景の書式設定:あり □背景グラフィックを表示しない **□ サマリズーム、セクションなど** :全スライド共通のスライドマスター \*\* レイアウト 1 ~ n :各レイアウトのスライドマスター 2. コンテンツ (縦) 7. 表 **□ テンプレートの作成方法** 4. テキスト(縦書き)

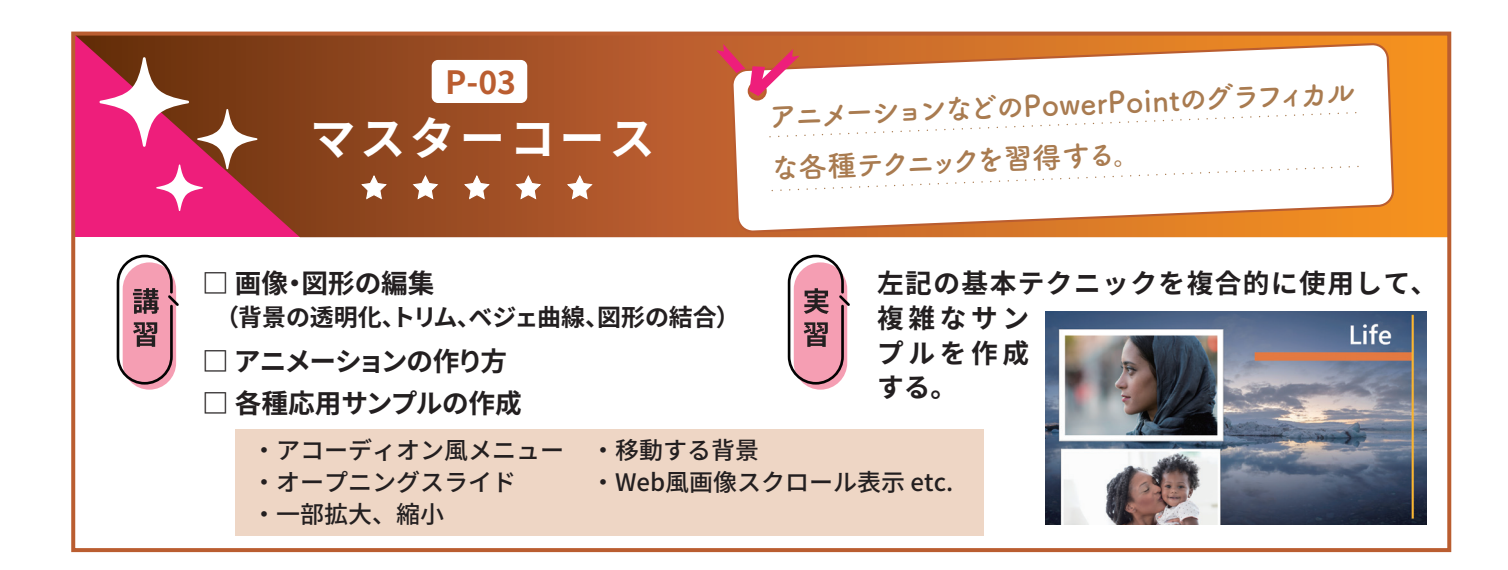

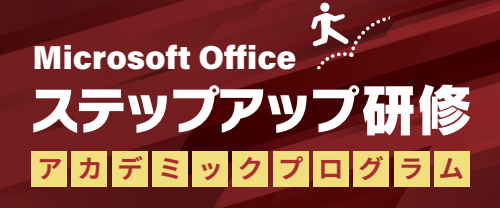

## **研修についてのお問合せ**

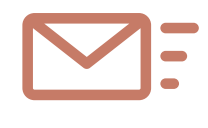

メールでのお問合せ

## ntcsales@ntcom.co.jp

※件名に「ステップアップ研修について」とご記載ください。

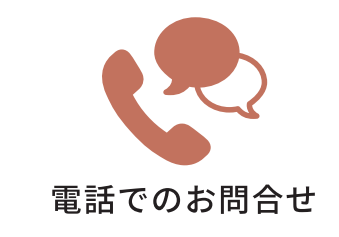

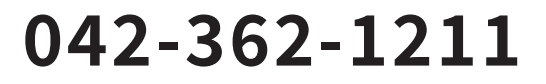

受付時間 9:00-17:00 [土日・祝日除く]

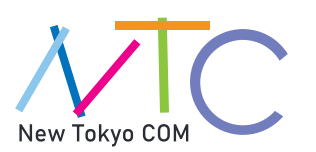

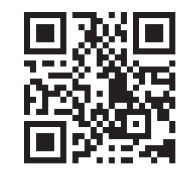

ntcom.co.jp